#### Open/Free SoC Graphics Update 2013 Sept - Rob Clark

# **History**

- a couple years ago, it looked hopeless
- but then liby drew some triangles
- we have come a long ways in the last year!
- etnaviv
	- gallium driver for vivante
- grate
	- gallium driver for tegra
- lima
	- classic/dri driver for mali 200/400
- freedreno
	- gallium driver for adreno 2xx/3xx
	- plus xf86-video-freedreno and msm drm/kms

#### Etnaviv: Vivante

- OpenGLES 2.0
	- GC2000+: OpenGLES 3.0 and OpenCL
- Unified shader ISA
	- Vertex texture fetch
- 2x/4x MSAA
- IMR (not tiler)
- Formats
	- Textures: 2D, cubemap
	- Texture compression: DXT1-5, ETC
	- Depth: 16b or 24b
	- Stencil: 8b
	- Index: 8b, 16b, or 32b
- Modular
	- 3D, 2D, compositing, and VG engines, each optional
	- But mostly talking about 3D and 2D

# Etnaviv: Devices

- SolidRun CuBox (GC800)
	- Marvell Armada 510 SoC
	- 800MHz dual-issue ARM PJ4
	- 1GiB DDR3
	- 1080p Video Decode Engine
	- HDMI, gigabit ethernet, eSata, etc
- GK802 HDMI dongle (GC2000)
- GCW Zero (GC860)
	- Ingenic JZ4770 1GHz MIPS processor
	- 3.5" LCD (320x240)
	- 512MiB DDR2
	- mini-HDMI, A/V port, 802.11b/g/n
- Utilite (imx6)

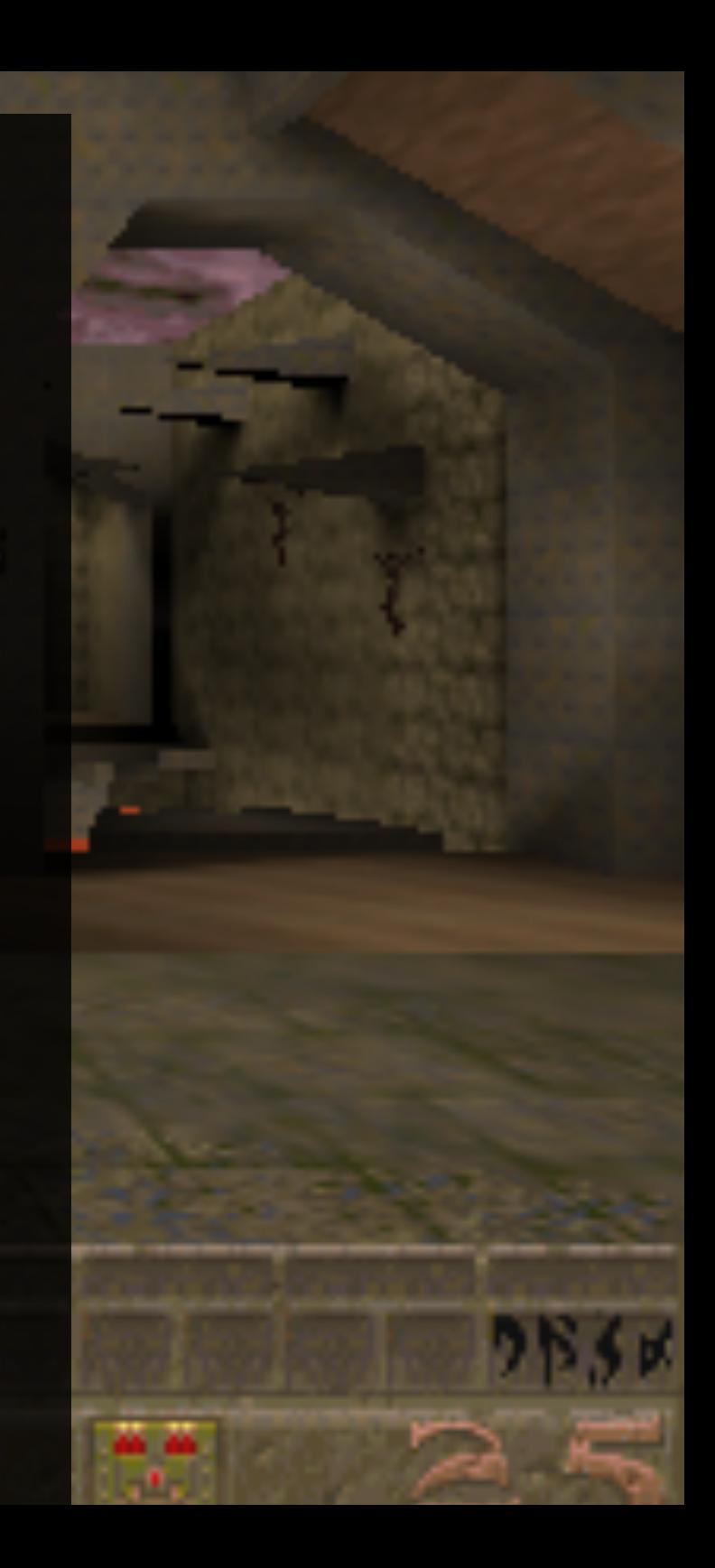

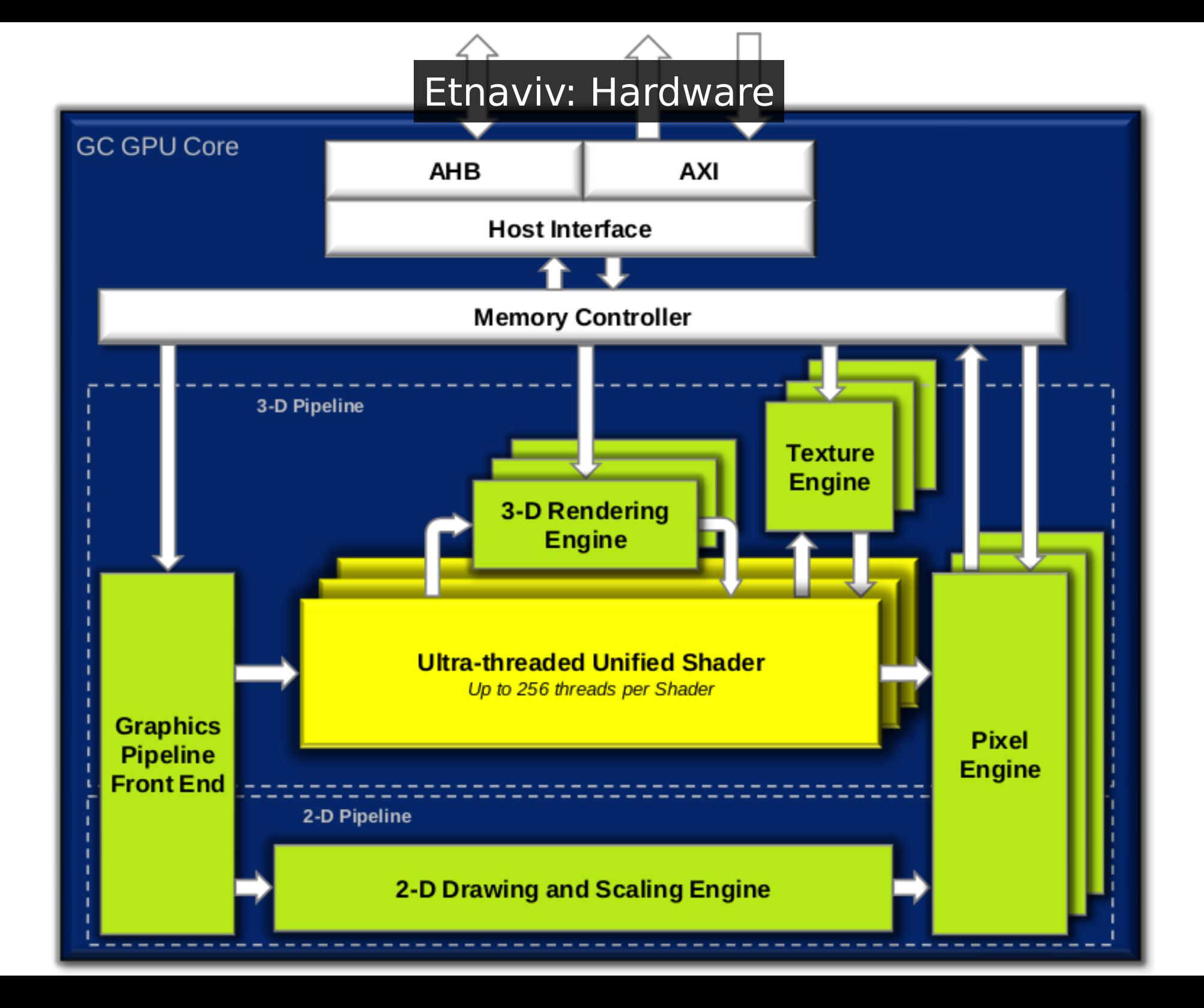

## Etnaviv: Shader ISA

- Unified Shader
	- vec4 instructions
		- scalar integer instructions on GC2000
	- 128b instruction encoding
- Precision: FP32

; gl Position = mvpMatrix  $*$  in position MUL t4, u0, t0.xxxx, void MAD t4, u1, t0.yyyy, t4 MAD t4, u2, t0.zzzz, t4 MAD t4, u3, t0.wwww, t4

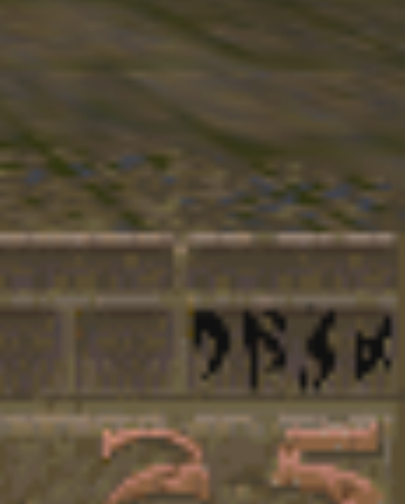

## Etnaviv: Status

- Working gallium driver
	- But using fbdev backend only
	- Needs help for xorg DDX, DRM/DRI2 support, etc
- Very fast progress • r/e work started late 2012

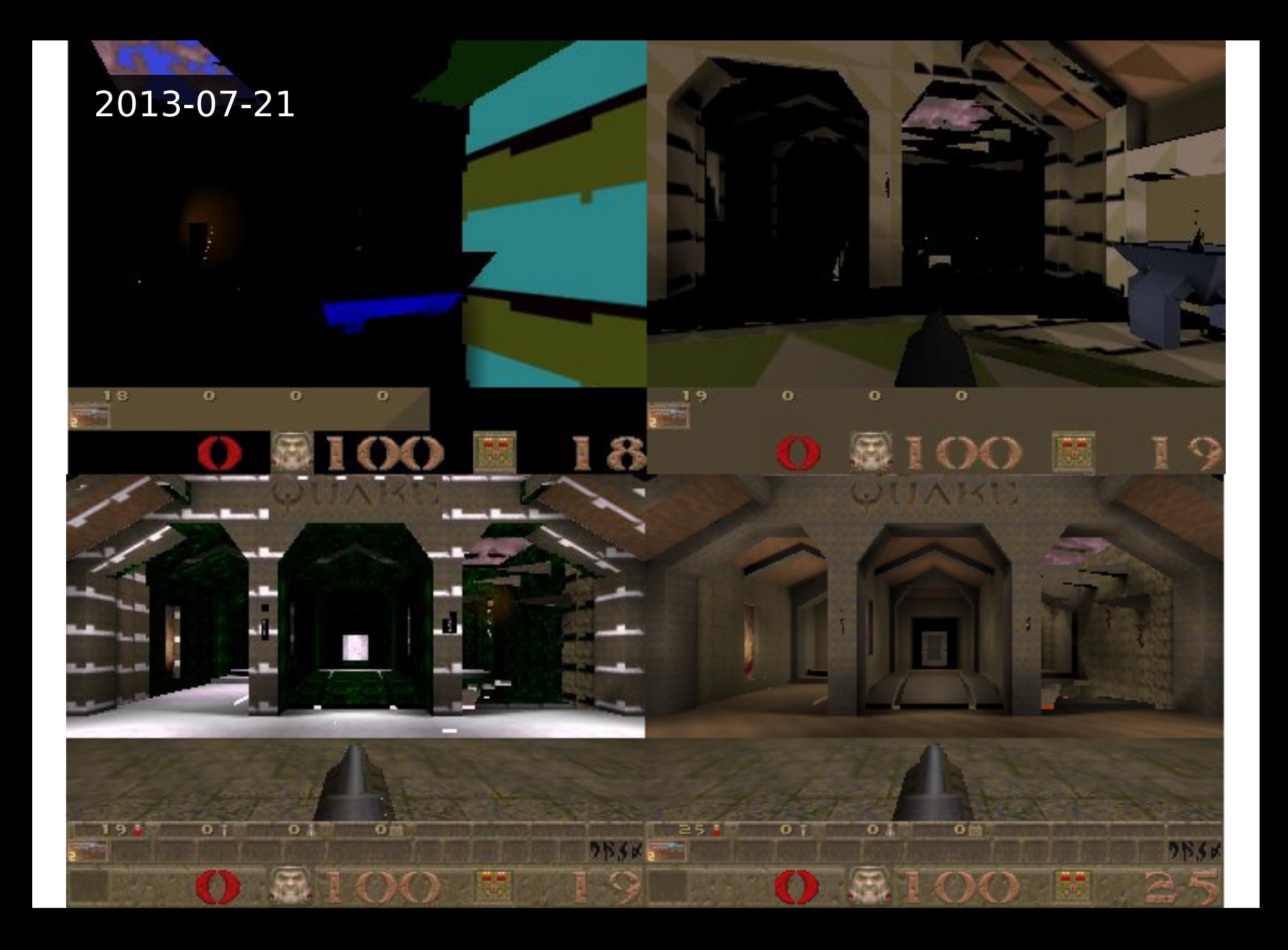

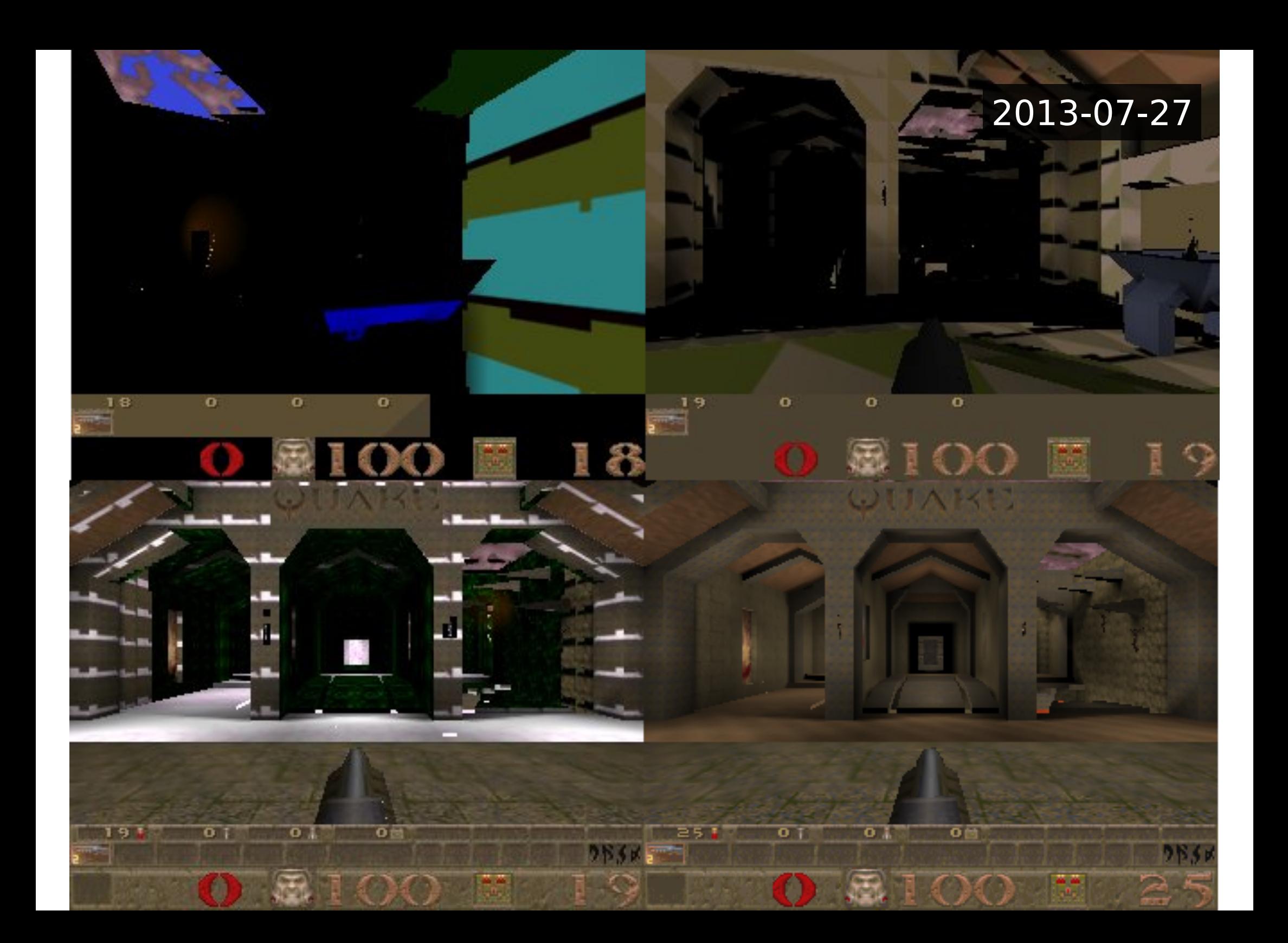

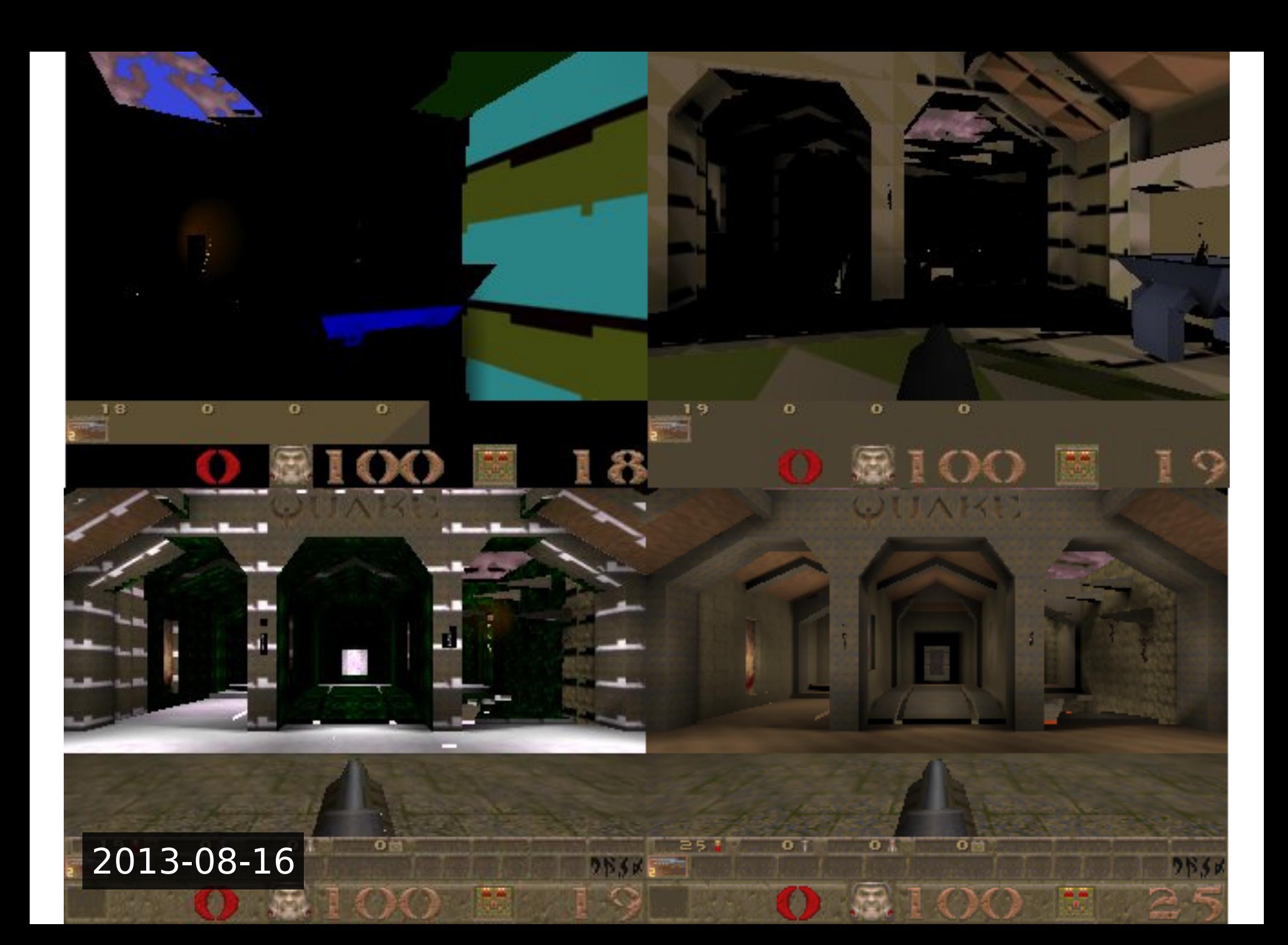

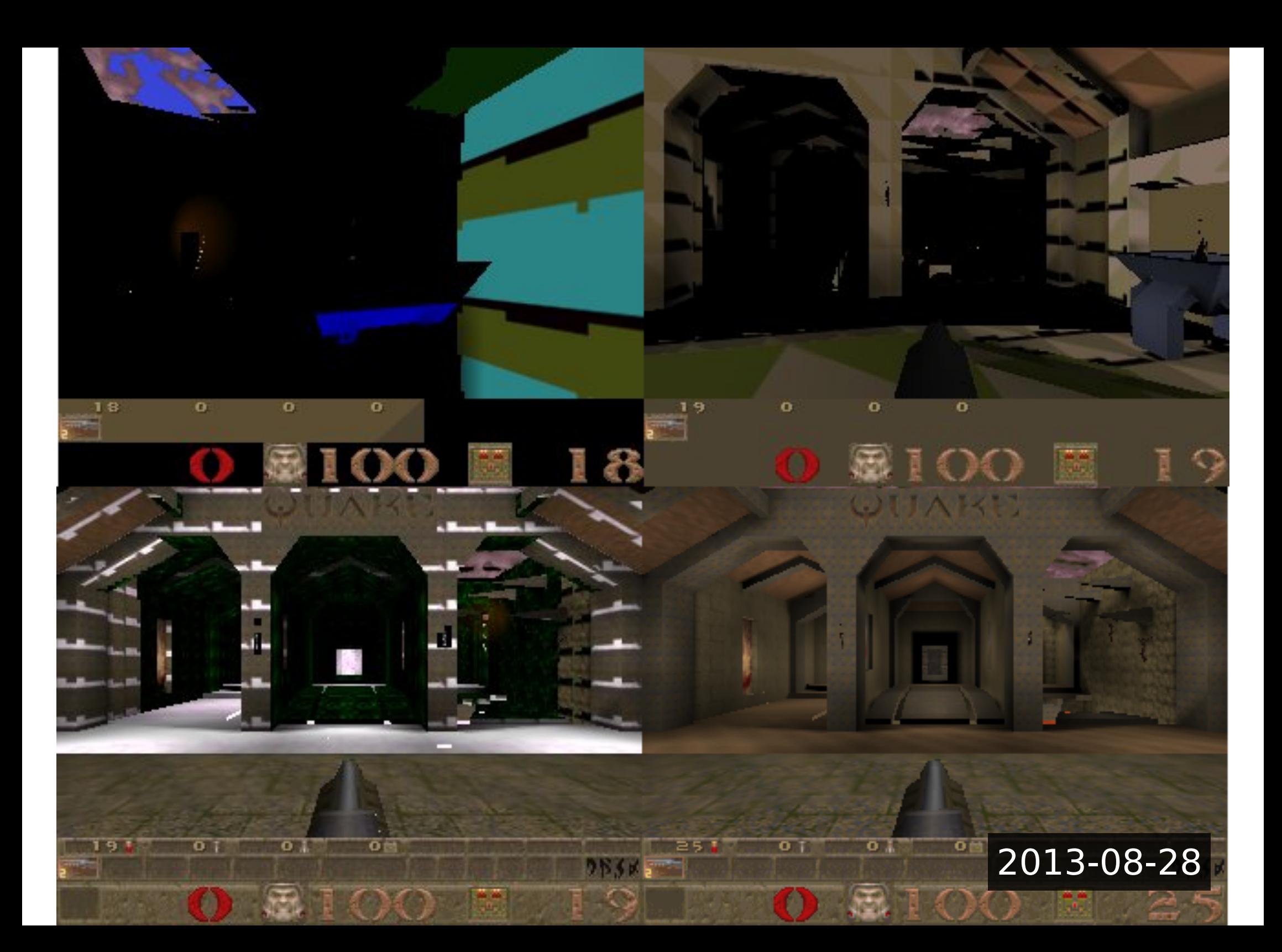

## Grate: Tegra

- OpenGLES 2.0
- Separate Vertex and Fragment shaders
	- very minimalist: no loops, etc
	- but good performance through massive # of cores
- 2x/4x MSAA (T40)
- IMR (not tiler)
- Formats
	- Textures: 2D, cubemap
	- Depth: 20b (T30) or 24b (T40)
	- Stencil: 8b
	- Index: 8b, 16b

# Grate: Devices

- Tegra2
	- AC-100
	- Trimslice
- Tegra3
	- Nexus7 (original)
- Tegra4 • Shield

#### Grate: Vertex Shader ISA

- VLIW vec4 (ALU) + scalar (SFU) co-dispatch
	- ALU: MOV, MUL, ADD, DP3, DP4, etc
	- SFU: SIN, COS, RCP, RSQ, LG2, EX2
- Precision: FP32

; gl Position = mvpMatrix  $*$  in position mul r1.xyzw, v0.xxxx, c0.xyzw mad r1.xyzw, v0.yyyy, c1.xyzw, r1.xyzw mad r1.xyzw, v0.zzzz, c2.xyzw, r1.xyzw mad o0.xyzw, v0.wwww, c3.xyzw, r1.xyzw

#### Grate: Fragment Shader ISA

- More weird, three different instruction streams
	- VAR/SFU varying interpolate and special function unit
	- TEX texture lookup
	- ALU arithmetic logic unit
- ALU packets of 3 or 4 scalar instructions
	- 3x 64b instructions + embedded constant
	- or 4x 64b instructions
	- only four opcodes:
	- MAD:  $rD = rA * rB + rC$
	- MIN:  $rD = min(rA * rB, rC)$
	- MAX:  $rD = max(rA * rB, rC)$
	- CSEL: conditional select
- Precision: FP20

```
; gl FraqColor = texture2D(text, vec2(0.0));; gl FragColor.r += gl FragColor.a > 0.5 ? gl FragColor.g : gl FragColor.b;
 ALU:002 mad r2.hl, #0, #1, #0
 ALU:002 mad r3.hl, #0, #1, #0
 TEX:002 tex s0
ALU:003 mad_lt r0.__, -r3.h, #1, ec0
 ALU:004 cnd r1.hl, -x0_half, r3.l, r2.h
ALU:004 mad r2. 1, d0.\overline{h}1, \#1, r2.1
 EXP:004 export alu
```
### Grate: Status

- Early research stage
	- command-stream capture and replay
	- basic GL state understood
	- vertex shader ISA understood
	- main work is on fragment shader ISA currently
	- basic gallium driver (clears)

# Lima: Mali 200/400/t6xx

- Mali 200/400
	- OpenGLES 2.0
	- Separate Vertex (GP) and Fragment (PP) shaders
	- Mali 400 available with 1-4x PP
	- Tile based IMR (16x16)
	- Textures: 2D, cubemap
- Mali t6xx
	- OpenGLES 2.0 / 3.0
	- OpenCL 1.1
	- Unified Shader ISA
	- Various # of shader cores and ALU widths
	- Tile base IMR
	- Textures: 2D, cubemap, 3D

# Lima: Devices

- Mali-t6xx
	- Samsung Exynos5 (Chromebook, Nexus10)
- Mali-200/400
	- AMLogic 8726-M (Zenithink C71)
	- Allwinner A10 (Mele A1000, MK802)
	- Samsung Exynos4 (Galaxy S2/S3/Tab/Note)
	- Telechips 8902, 8803

# Lima: Hardware

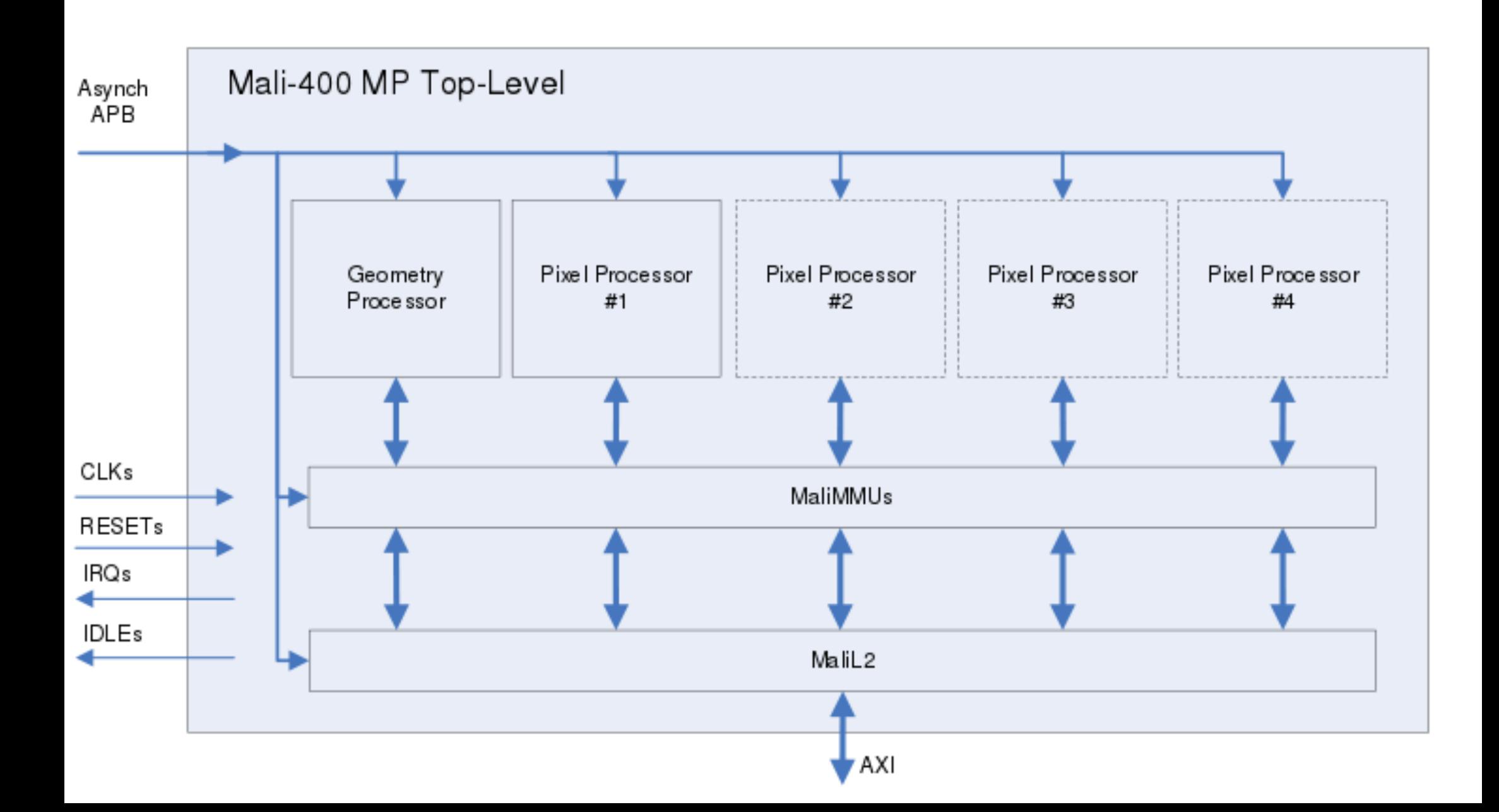

#### Lima: 200/400 Vertex Shader

- Single-threaded but deeply pipelined
- Each fixed length VLIW instruction has fields for:
	- 2 addition ALU's 1 attribute load
	- 2 multiplication ALU's 1 register load
	-
	-
	- 1 complex ALU 1 uniform/temp load
	- 1 pass-through ALU 1 varying/register store
- No explicit output registers
- Outputs from ALU of previous instruction routed directly to ALU in current instruction
- 16 temporary registers to use when compiler schduling cannot route directly (1 load/store per instr)
- Precision: FP32

#### ; gl Position = mvpMatrix \* in position<br>uniform.load(I), attribute.load(0), mul[0].mul(uniform.z, attribute.y),

uniform.load(1), mul[1].mul(uniform.x, attrib.yt.), store[0].register(0, mul[1].out, mul[0].out);<br>uniform.load(0), mul[0].mul(uniform.x, attrib.y[1]), mul[1].mul(uniform.w, attrib.y[1]),<br>uniform.load(0), attribute.load(0), uniform.load(2), mul[0].mul(uniform.load(2), mul[1].mul(uniform.v, attrib.z[1]), acc[0].pass(attrib.z[1]), acc[1].add(mul[1].out[1], acc[1].out[1]), complex.pass(uniform.y),<br>pass.pass(uniform.x), store[0].register(4, unuse uniform.load(3), register[0].load(0), register[1].load(0), mul[0].mul(pass.out[2], acc[0].out[2]),<br>mul[1].mul(uniform.z, attrib.w[1]), acc[0].add(complex.out[1], yegister[1].x),<br>acc[1].add(acc[1].out[1], mul[1].out[1]), co uniform.load(3), register[0].load(4), register[1].load(0), mul[0].complex2(acc[1].out[2]), accc[1].out[1].mul(uniform.y, acc[0].out[1]), acc[0].add(pass.out[2], register[1].out[2]),<br>acc[1].add(complex.out[1], register[0].y mul[1].mul(complex.out[1], pass.out[1]), acc[0].add(acc[0].out[1], mul[1].out[2]), pass.pass(uniform.load(6), mul[0].mul(acc[0].out[1], mul[1].out[2]), pass.pass(uniform.2);<br>uniform.load(6), mul[0].mul(acc[0].out[1], pass. uniform.load(5), mul[1].pass(acc[0].out[1]), acc[0].add(mul[0].out[1], uniform.y),<br>acc[1].add(mul[1].out[1].uniform.x), complex.pass(acc[1].aut[1].out[1]),<br>store[0].varying(0, acc[1].out, acc[0].out), store[1].varying(0, c

### Lima: 200/400 Fragment Shader

- 128 thread barrel processor
- VLIW, variable length instr (32b aligned, up to 576b)
- 6 vec4 instr (encoding supports up to 12) plus 4 special:
	- const 0, const1, tex sample result, unform fetch result
	- but pipeline registers direct connection between two units in pipeline
- Precision: FP16

```
 ; gl_FragColor = clamp(
      ; vColor * texture2D(uTexture0, vTexCoord0),
      ; 0.0, 1.0);
$0 = varying[0];
```

```
 varying[1].xy,
\text{?text} = \text{sampler2D(0)},$0 = \gammamul = clamp($0 * \gammatexture, 0.0, 1.0),
 sync, stop;
```
## Lima: Status

- Main focus so far: Mali 200/400
	- Mesa classic/dri driver starting to work
		- es2gears, textured cube, etc
	- Need to hook up cwabbott's compiler backend
- Some preliminary investigations on Mali t6xx compiler

#### Freedreno: Adreno 2xx/3xx

- Adreno 2xx
	- OpenGLES 2.0
	- Unified Shader ISA
		- VLIW vec4 + scalar co-dispatch
- Adreno 3xx
	- OpenGLES 2.0 / 3.0
	- OpenCL 1.1 (embedded profile, no double)
	- Unified Shader ISA
		- explicitly pipelined scalar
- Common
	- Textures: 2D, cubemap, 3D
	- 2x/4x MSAA
	- Tile Based IMR: 256KiB-1MiB GMEM/OCMEM
		- driver explicitly handles tiling (incl. restore/resolve)
		- hw binning pass to avoid duplicated vertex processing

19:39

 $F$ BOT $D$ eath $\sum$ 

Hellfire

#### 19:39

**IBOTIDeath** 

[BOT]Resurre...

[BOT]Hellfire C

### Freedreno: Devices

- Adreno 2xx
	- Snapdragon S3 (HP TouchPad)
	- Freescale iMX5 (Quickstart, Efika-MX)
- Adreno 3xx
	- Snapdragon S4 Pro (Nexus4, ifc6410)
	- Snapdragon-600 (Nexus7, Samsung Galaxy S4)
	- Snapdragon-800 (Nexus5, LG G2, Sony Xperia Z Ultra)

# Freedreno: Tiling/GMEM

- "large", flexible tile buffer
- driver explicitly handles tiling
- draw/clear cmds built up normally (like IMR)
- flush: build restore/IB/resolve cmds

#### IB – indirect branch

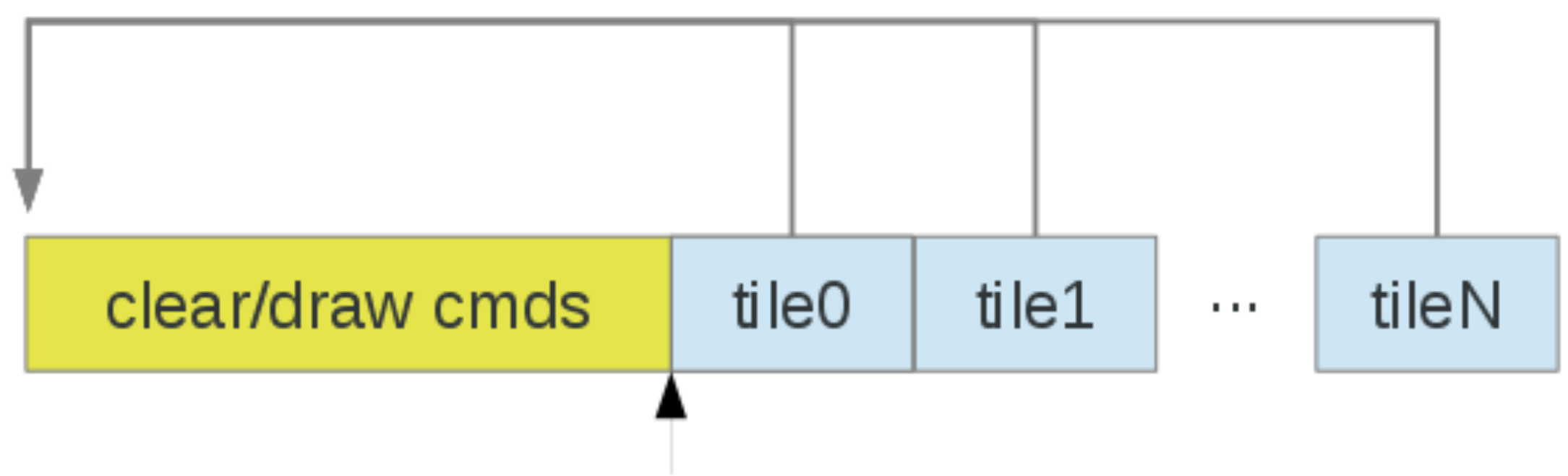

GPU begins executing from here

#### Freedreno: a2xx ISA

- 96 bit encoding FETCH/ALU
- 48 bit encoding CF
	- like r600, all CF instructions first
- Precision: FP32

```
EXEC ADDR(0x3) CNT(0x4)
    FETCH: VERTEX R1.xyzw = R0.x FMT 1 REVERSE UNSIGNED
                  NORMALIZED STRIDE(0) CONST(1, 1)
  (S)ALU: MULV R\theta = R1.wwww, C3
    ALU: MULADDv R0 = R0, R1.zzzz, C2
    ALU: MULADDv R0 = R0, R1.yyyy, C1
 ALLOC POSITION SIZE(0x0)
EXEC ADDR(0x7) CNT(0x1)
     ALU: MULADDv export62 = R0, R1.xxxx, C0 ; gl_Position
 ALLOC PARAM/PIXEL SIZE(0x0)
EXEC END ADDR(0x8) CNT(0x0)
 NOPIBOTIDeath
```
#### Freedreno: a3xx ISA

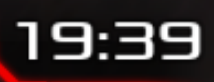

- 64 bit encoding, 7 instruction categories
	- cat0: flow control, kill cat1: mov/convert
	- cat2: ALU (add, mul..) cat3: 3src ALU (mad, sel)
	- cat4: complex (rcp, rsq..) cat5: tex sample
	- cat6: load/store/atomic
- "repeat" field to increase instr density
- Compiler responsible for pipelining
	- cat1-3: results avail 3 instr slots later (-1 for mad 3rd src)
	- cat4-5: special ss/sy sync bits for dependent instr
- Precision: FP32/FP16/U32/U16/S32/S16

```
; gl FragColor.x = dot(v1, v2);mul.\overline{f} hr0.x, hr0.x, hr1.x nop
 mad.f16 hr0.x, hr0.y, hr1.y, hr0.x
 nop
mod.f16 hr0.x, hr0.z, hr1.z, hr0.x nop
 mad f16 hr0.x, hr0.w, hr1.w, hr0.x
 end
```

```
; gl FragColor = v1;(rpt3)mov.f16f16 hr0.x, (r)hr1.x
```
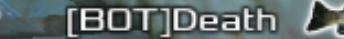

[BOT]Hellfire |

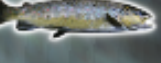

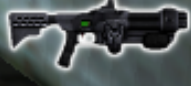

#### 19:39

**BOTDeath** 

[BOT]Resurre... [

[BOT]**Hellfire** 

### Freedreno: Status

- Initial msm drm/kms driver in v3.12
- Working gallium driver
	- mesa 9.2 and master (but use master)
	- supports a2xx and a3xx
	- supports either msm drm/kms or android kgsl/fbdev
- Xorg xf86-video-freedreno
	- uses z180 2d core on devices which have it
	- work-in-progress (but issues) XA state tracker
	- supports either msm drm/kms or android kgsl/fbdev
- Wayland/Weston support
	- msm drm/kms only

## Freedreno: Status (cont)

#### • Supported

- OpenGL 1.4 on best-effort basis
- OpenGL ES 1.0/2.0
- Textures: 2D, cubemap, 3D (incl mipmap)
- TODO
	- MSAA
	- hw binning pass (game performance!)
	- compiler could be a lot better
- Known to be working
	- gnome-shell, xbmc, xonotic, openarena, etc
- Working but minor issues
	- etuxracer, supertuxkart (MSAA issue)

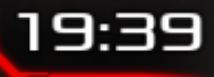

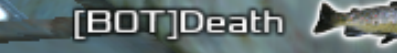

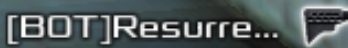

[BOT]Hellfire C

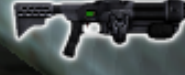

#### Resources

- etnaviv
	- Main Developer: Wladimir J. Van Der Laan (wumpus)
	- IRC: #etnaviv (freenode)
	- https://blog.visucore.com/
	- https://github.com/laanwj/etna\_viv

#### • grate

- Main Developer: Erik Faye-Lund (kusma)
- IRC: #lima (on freenode)
- https://github.com/grate-driver/

#### • lima

- Developers: Luc Verhaegen (libv) and Connor Abbott (cwabbott)
- IRC: #lima (on freenode)
- http://limadriver.org/
- freedreno
	- Main Developer: Rob Clark (robclark)
	- IRC: #freedreno (freenode)
	- http://bloggingthemonkey.blogspot.com/
	- http://freedreno.github.io/